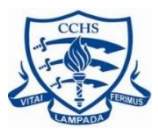

*To give a consistent, inclusive approach to remote schooling in the event that we have another full or partial lockdown*

### **Key Points:**

- All subjects will use Microsoft teams to give students consistency
- Student engagement will be monitored by subject teacher and support offered if required
- All streamed lessons to be recorded for students unable to attend

Our Computer Science department will be giving all main school students an introduction to Microsoft Teams

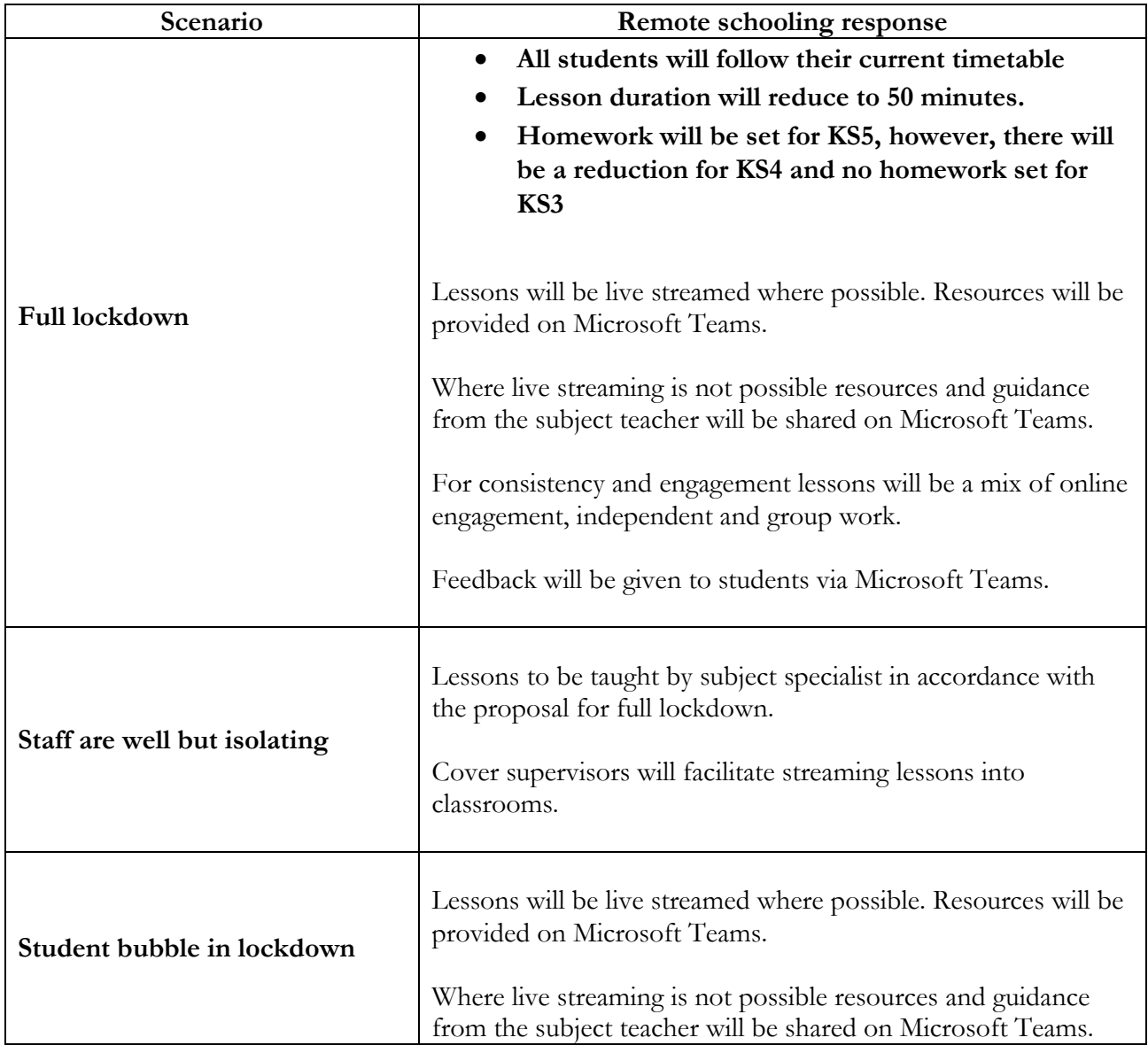

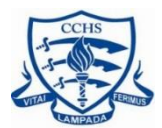

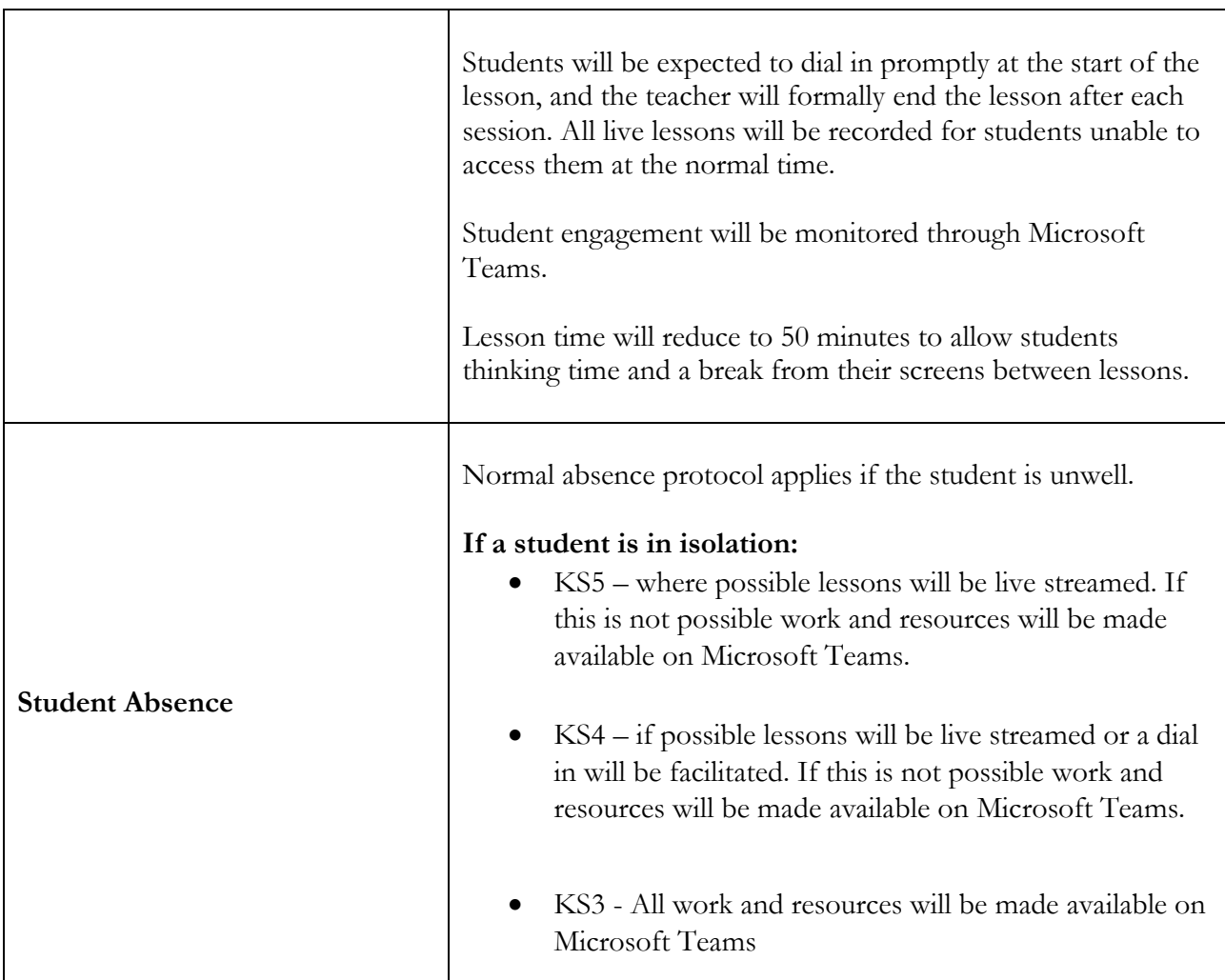

### **In the event of a Full Lockdown:**

### **Curriculum**

We will teach the same curriculum remotely as we would follow in school. On occasion slight adaptations will be made to the order that some topics are taught, these would be on a per subject basis.

Support will continue for students with particular needs as it would do if in school. If you have any questions please contact Mrs Adams kadams@cchs.essex.sch.uk.

#### **Access to technology**

We recognise that some students may not have suitable online access at home. If this is the case we are able to provide support. Please contact Mrs J Cross on [jcross@cchs.essex.sch.uk](mailto:jcross@cchs.essex.sch.uk) or via the school office.

#### **Student Engagement**

While working remotely it is our expectation that students will engage with all of their lessons, and registration, as they would do in school. Engagement will be monitored by the subject and from

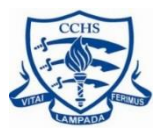

teachers, with attendance recorded as normal, with the pastoral team offering support where engagement is a concern.

In the event of a student being unwell and unable to engage with lessons please continue to notify the school in the normal way.

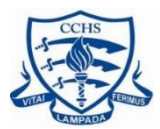

### **Students recording videos on Teams**

The school's privacy setting is such that videos from September 2020 should only be shared with specific groups and people. To check that any member of our school community has selected the correct privacy settings please refer to the information in one of the following links:

<https://docs.microsoft.com/en-us/stream/portal-permissions>

[https://itservicecentre.derby.ac.uk/hc/en-us/articles/360013370499-Microsoft-Stream-and](https://itservicecentre.derby.ac.uk/hc/en-us/articles/360013370499-Microsoft-Stream-and-video-permissions)[video-permissions](https://itservicecentre.derby.ac.uk/hc/en-us/articles/360013370499-Microsoft-Stream-and-video-permissions)